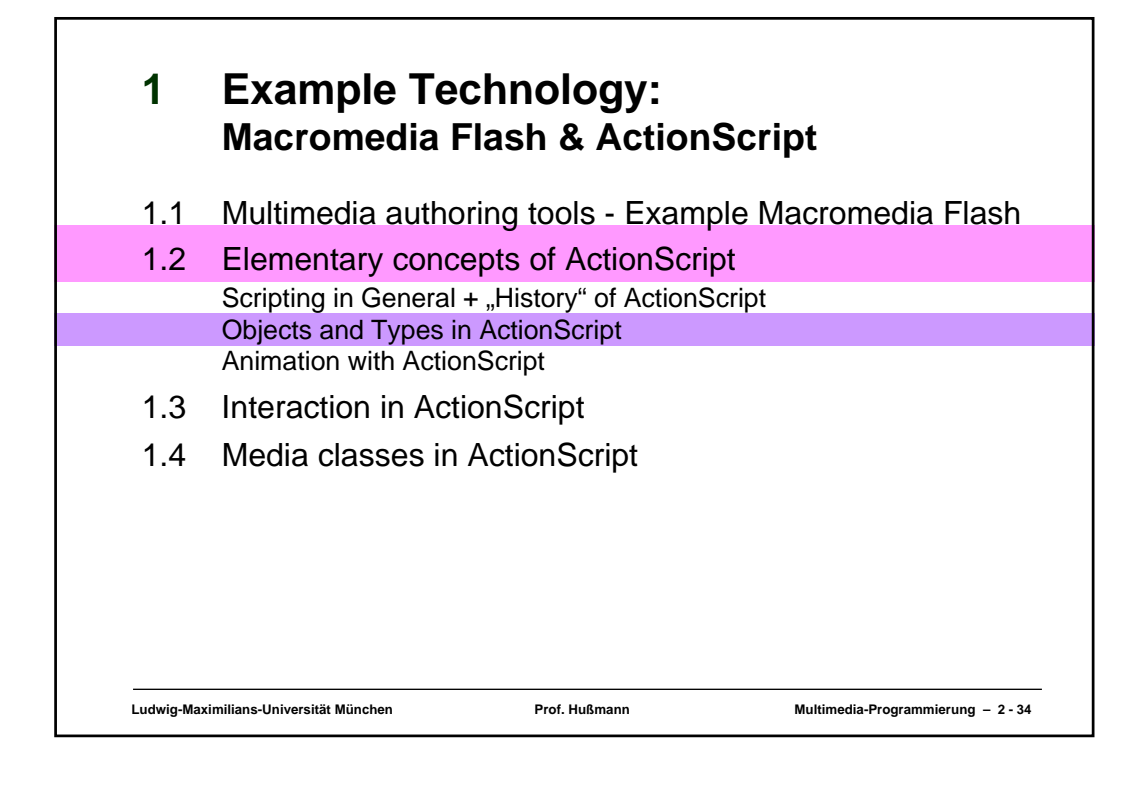

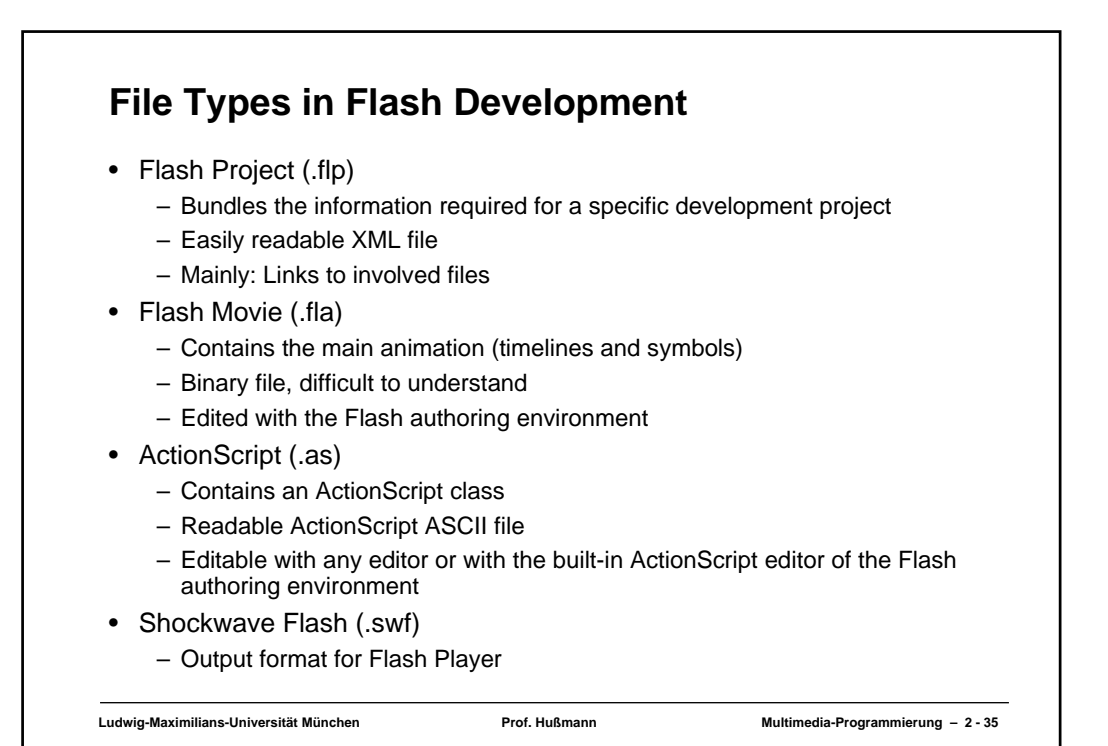

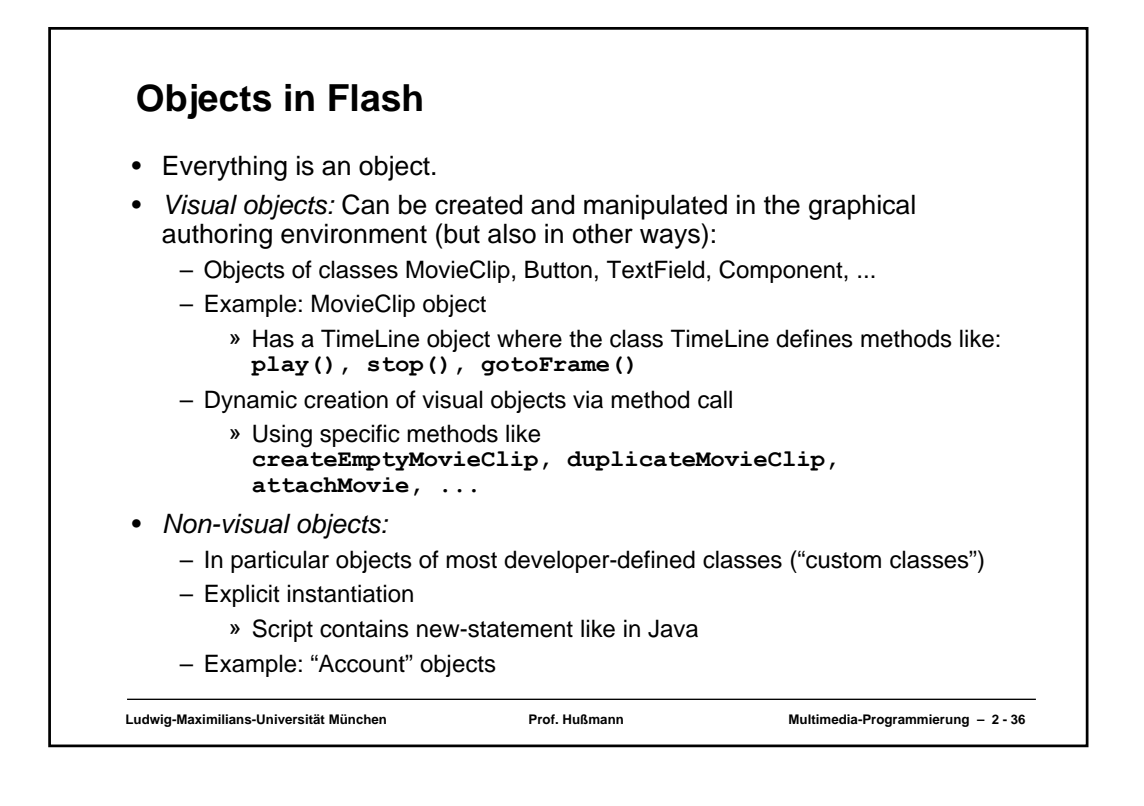

### Ludwig-Maximilians-Universität München **Nultimedia-Prof. Hußmann** Multimedia-Programmierung – 2 - 37 **Strong vs. Weak Typing** • Weak Typing: – Variables and properties can be assigned different types of data at different times – Variables are declared without explicit type information – Example programming languages: BASIC, ActionScript 1.0 • Strong Typing: – Type information part of the variable declaration – All assigned values have to conform to the declared type at all time – Example programming languages: PASCAL, Java, ActionScript 2.0 (partially) • Suffixing: – Only way in AS1 to get "code hinting" – See next slide

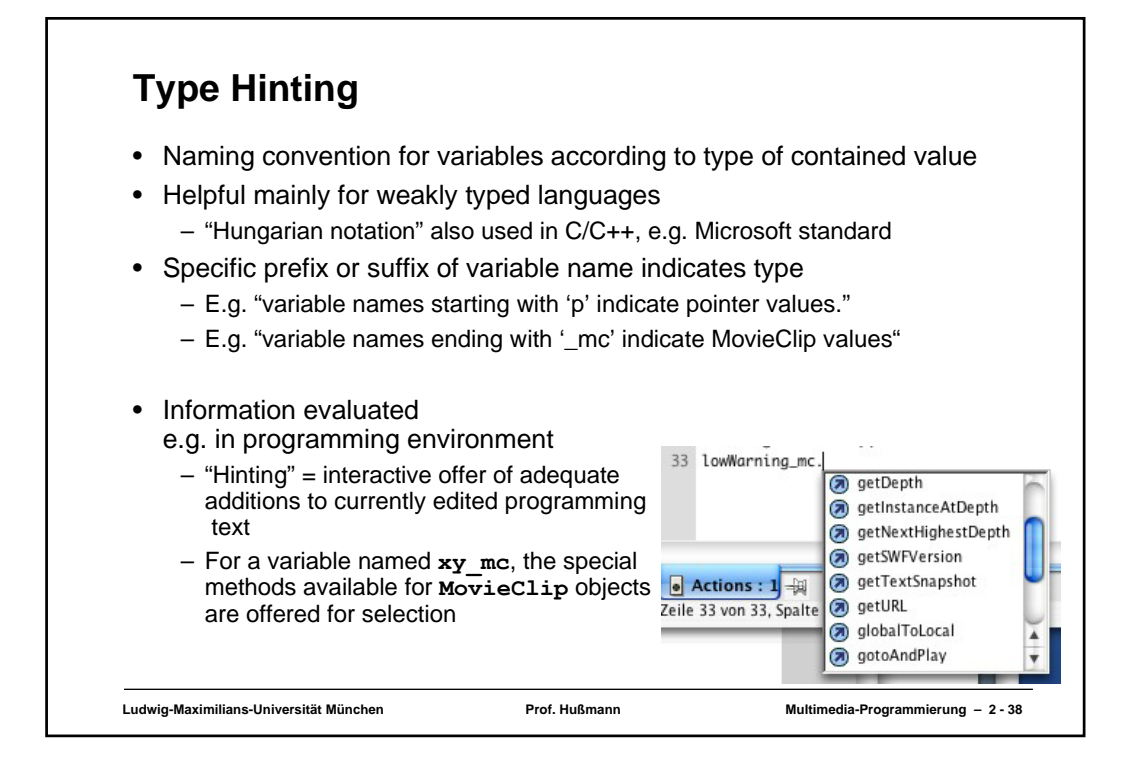

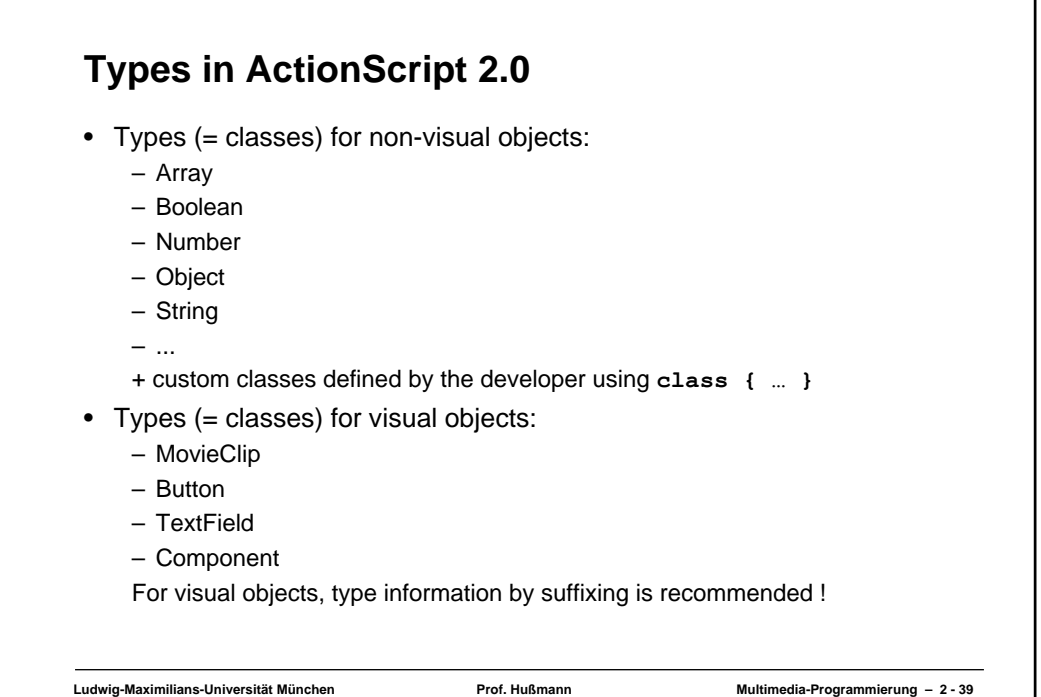

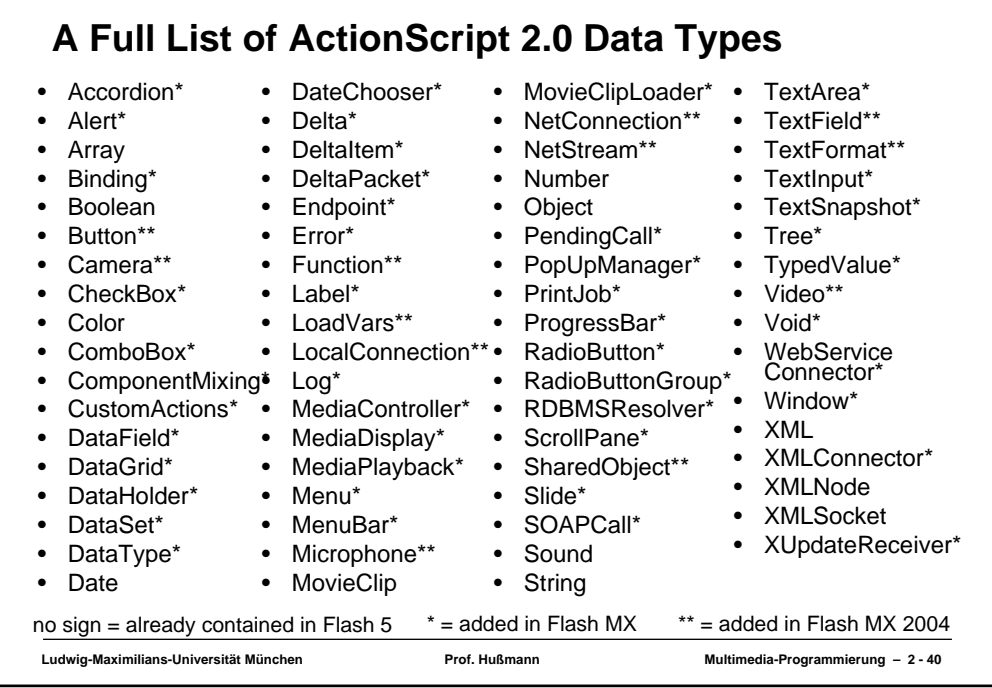

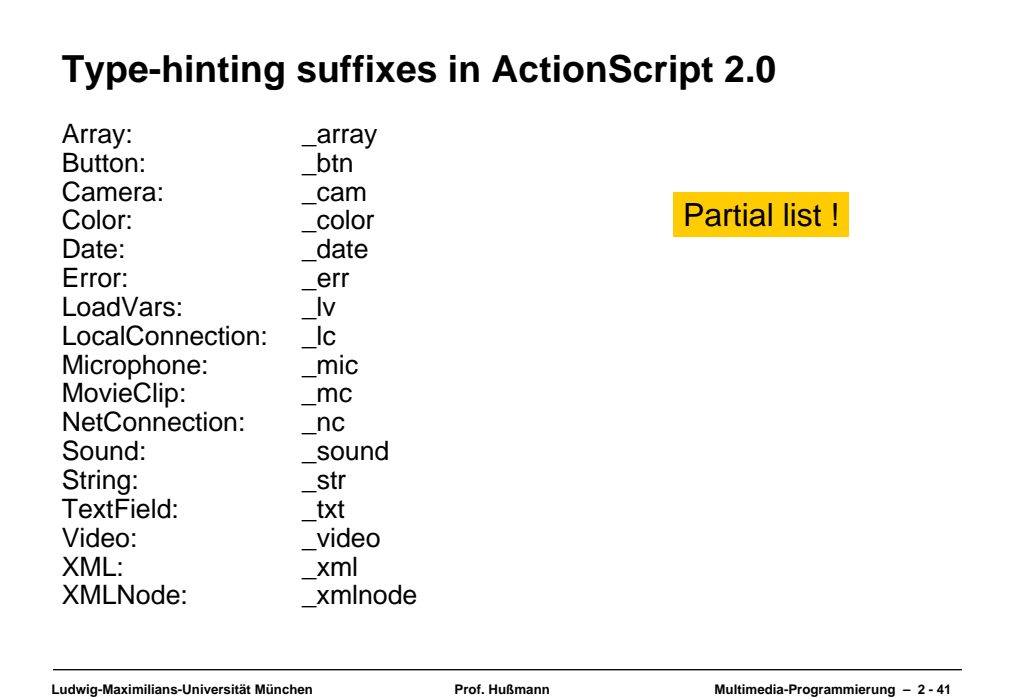

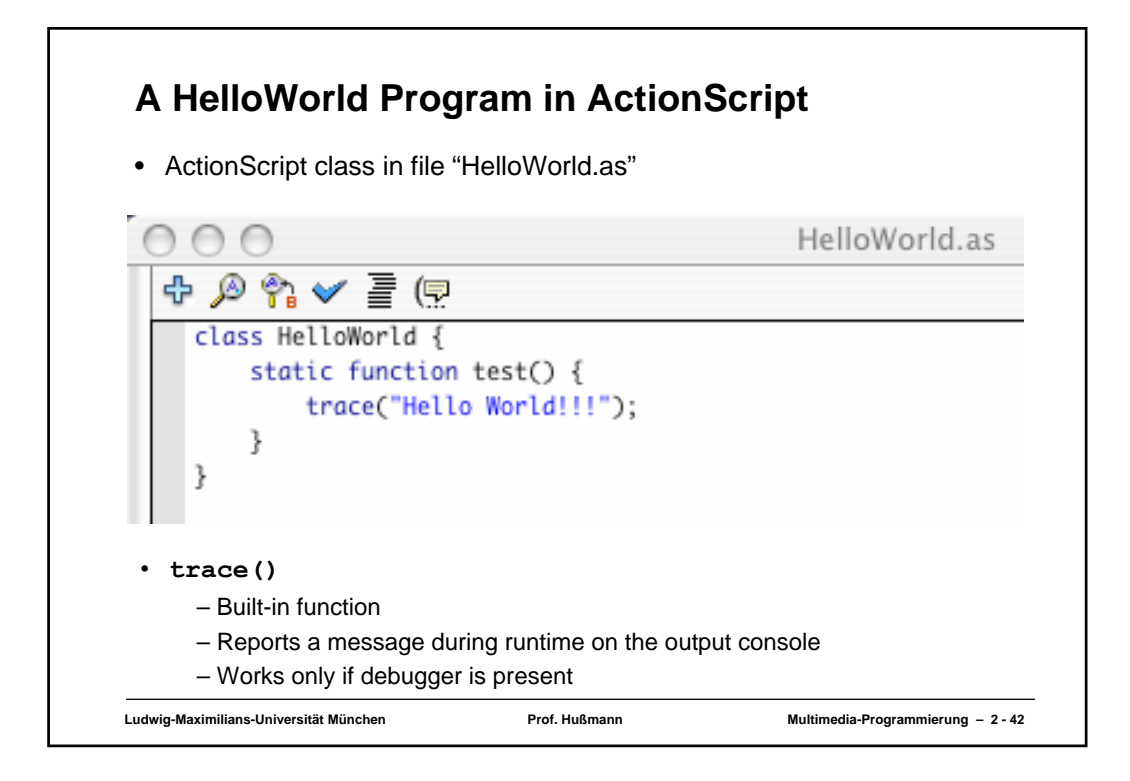

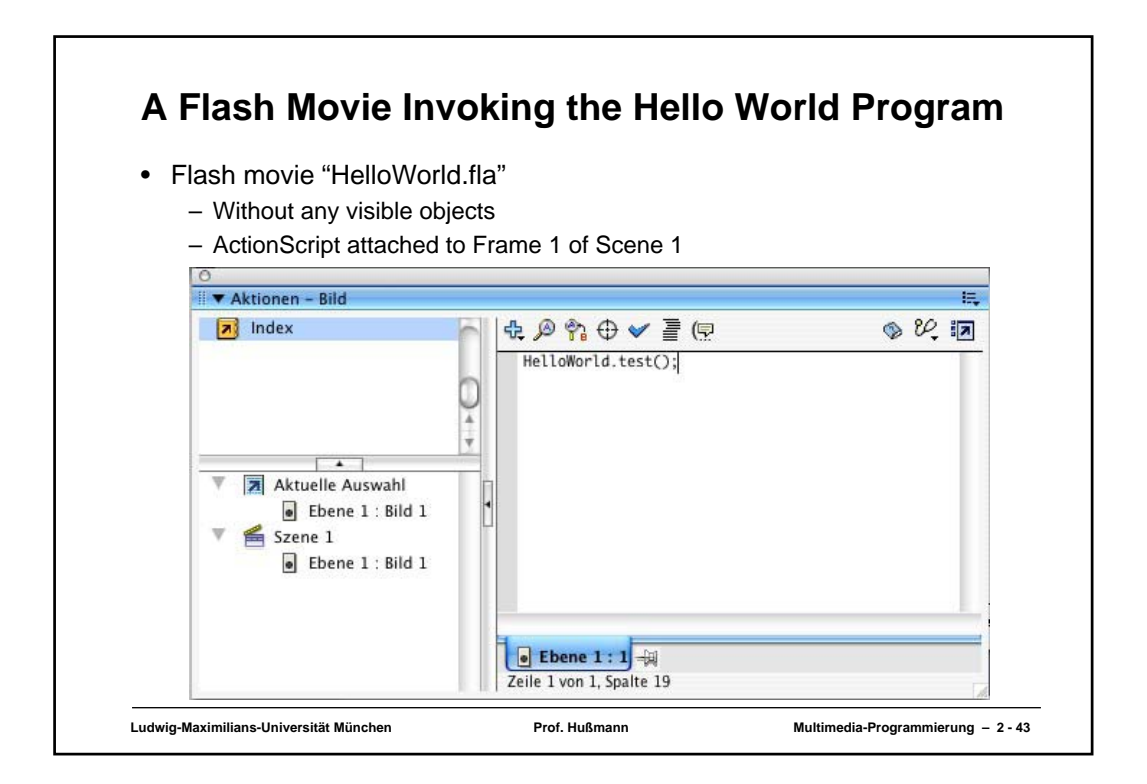

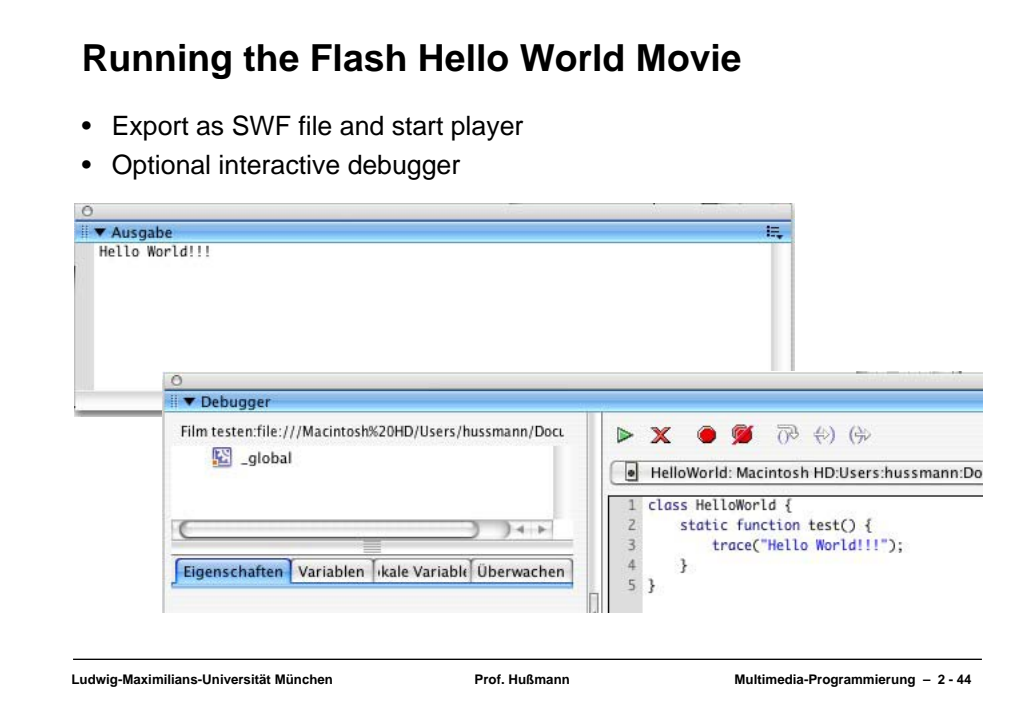

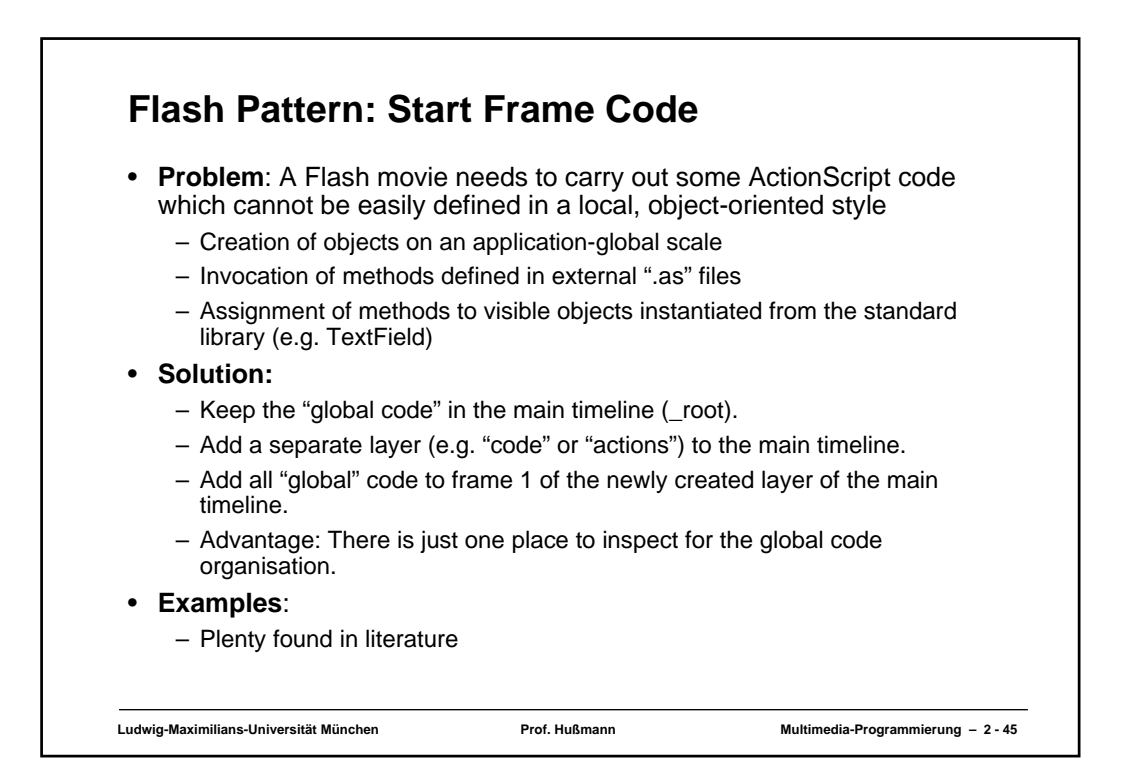

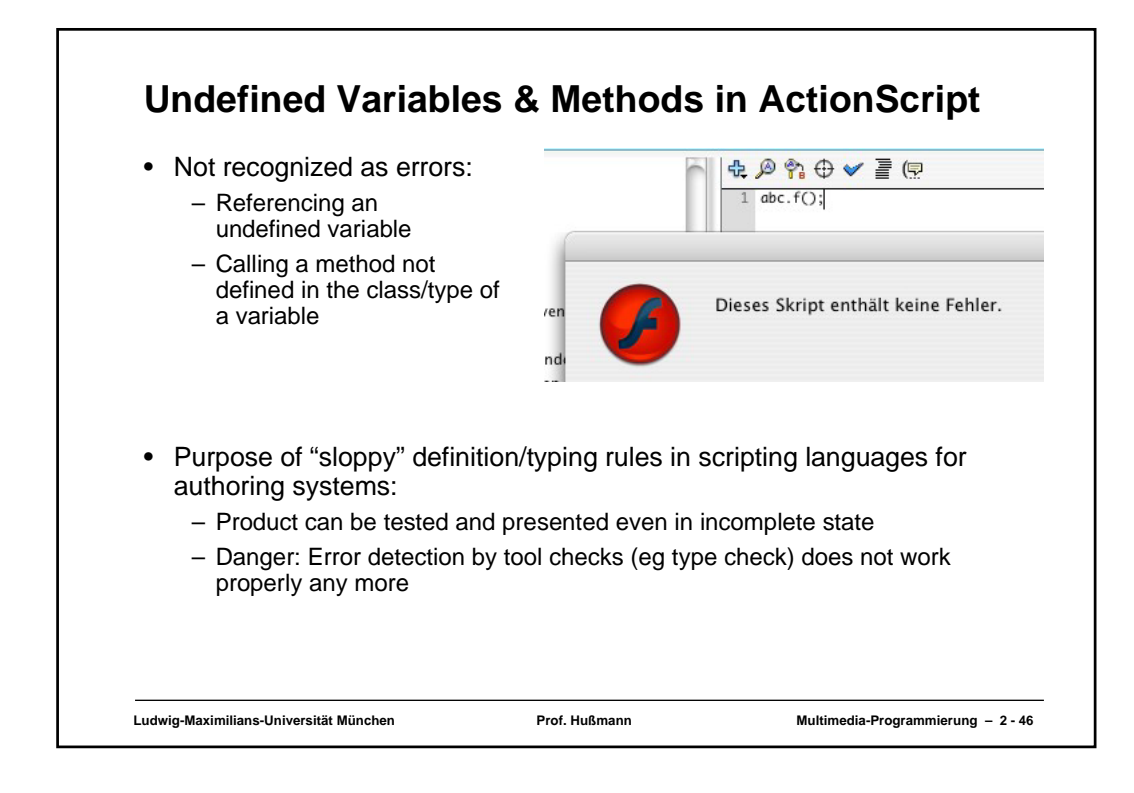

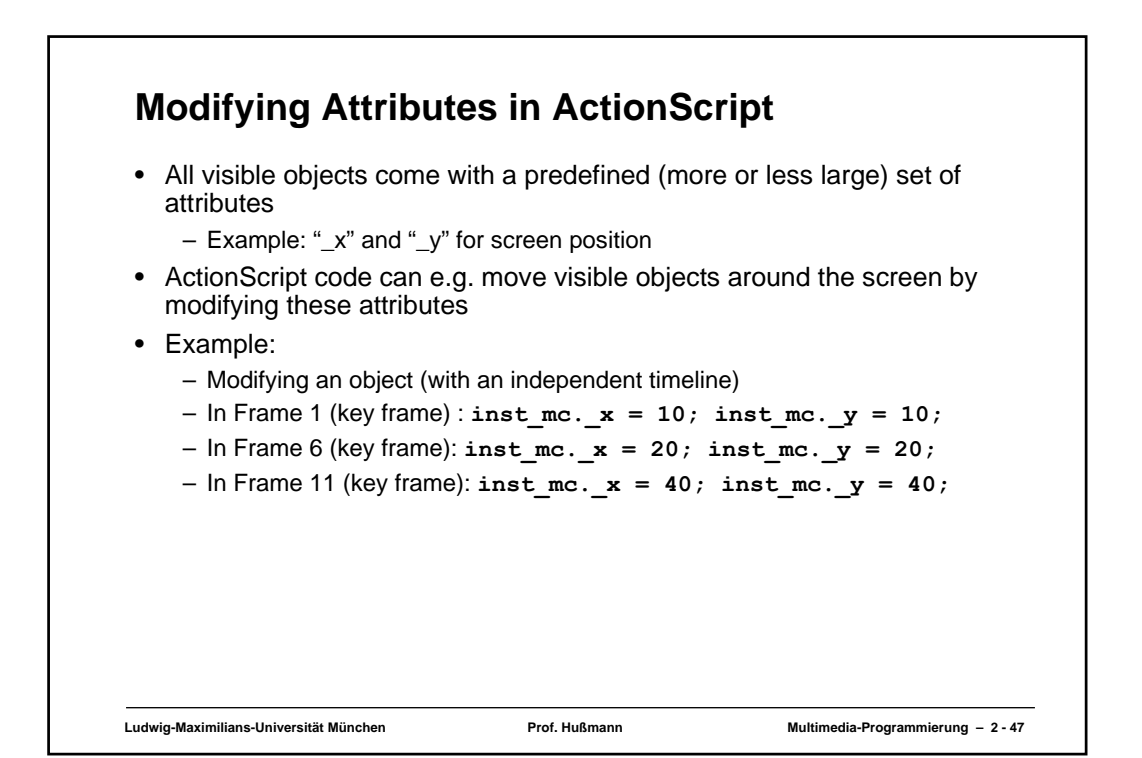

### **Ludwig-Maximilians-Universität München Prof. Hußmann Multimedia-Programmierung – 2 - 48 Example RVML: Nested Timelines, ActionScript ... <Definitions> <MorphShape id='inst\_mc.MorphShape\_1'> ... </MorphShape> <MovieClip id='inst\_mc'> <Timeline frameCount='5'> <Frame frameNo='1'> <Place name='inst\_mc.MorphShape\_1' depth='1' /> </Frame> ...</Timeline> </MovieClip> </Definitions> <Timeline frameCount='11'> <Frame frameNo='1'> <Place name='inst\_mc' depth='1' instanceName='inst\_mc'> <Transform translateX='199.0' translateY='98.0' /> </Place> <FrameActions><![CDATA[ inst\_mc.\_x = 10;**  $inst\$ {mc}.\ = 10; **]]></FrameActions> </Frame> ...**

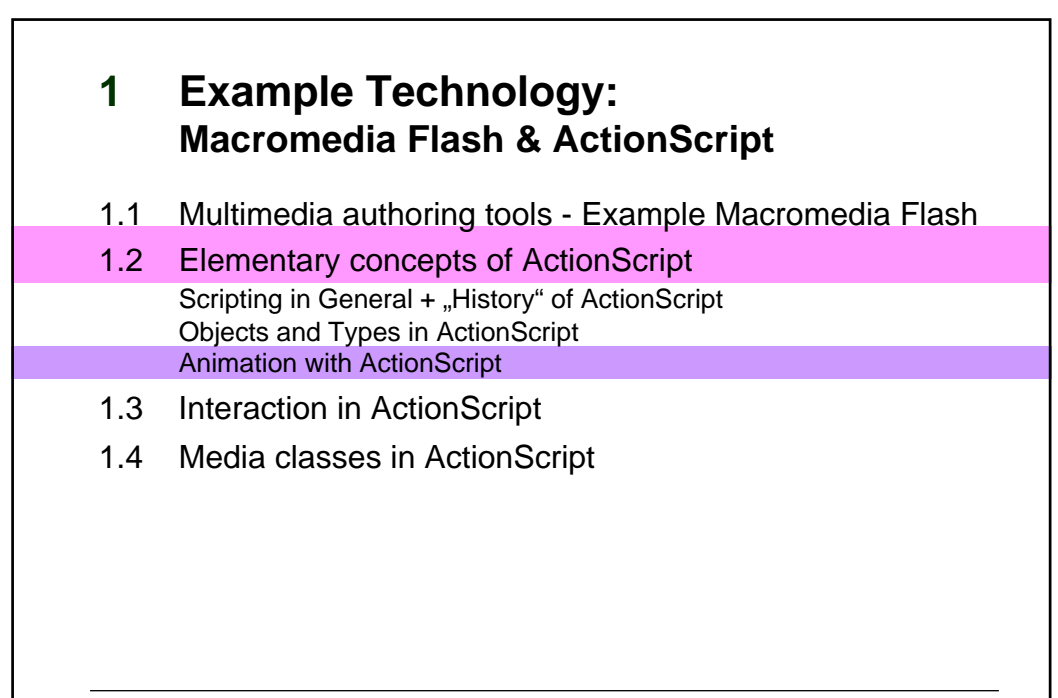

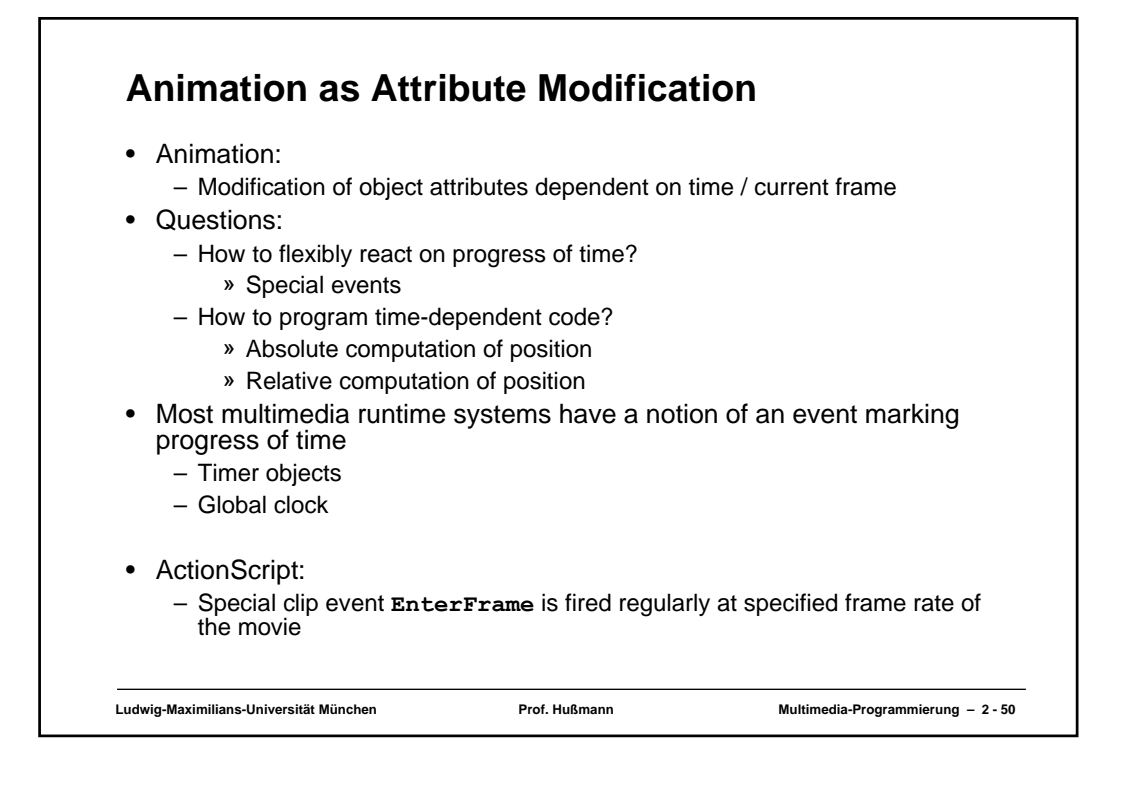

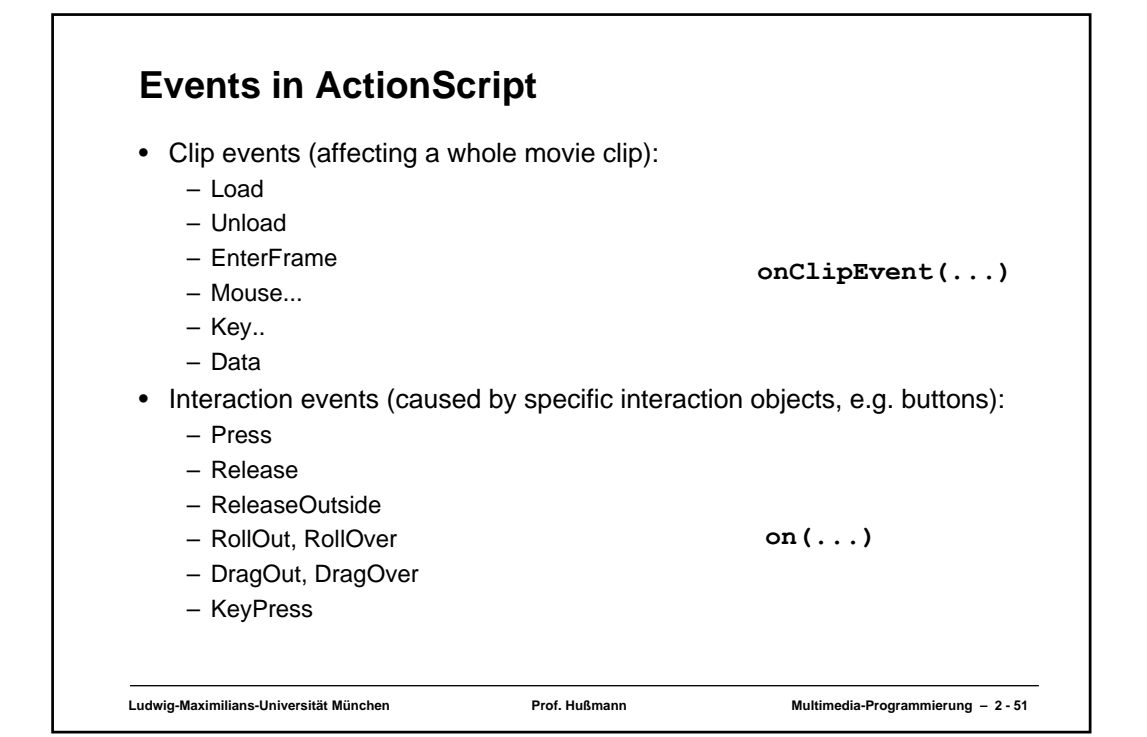

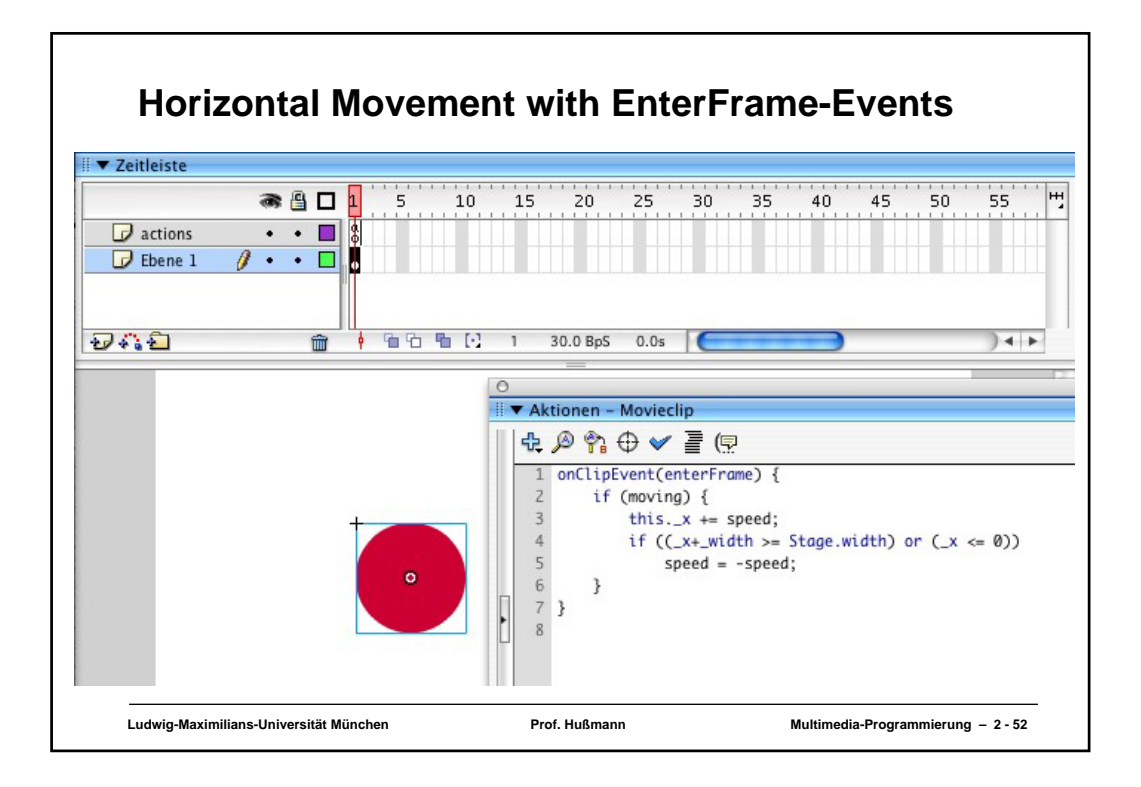

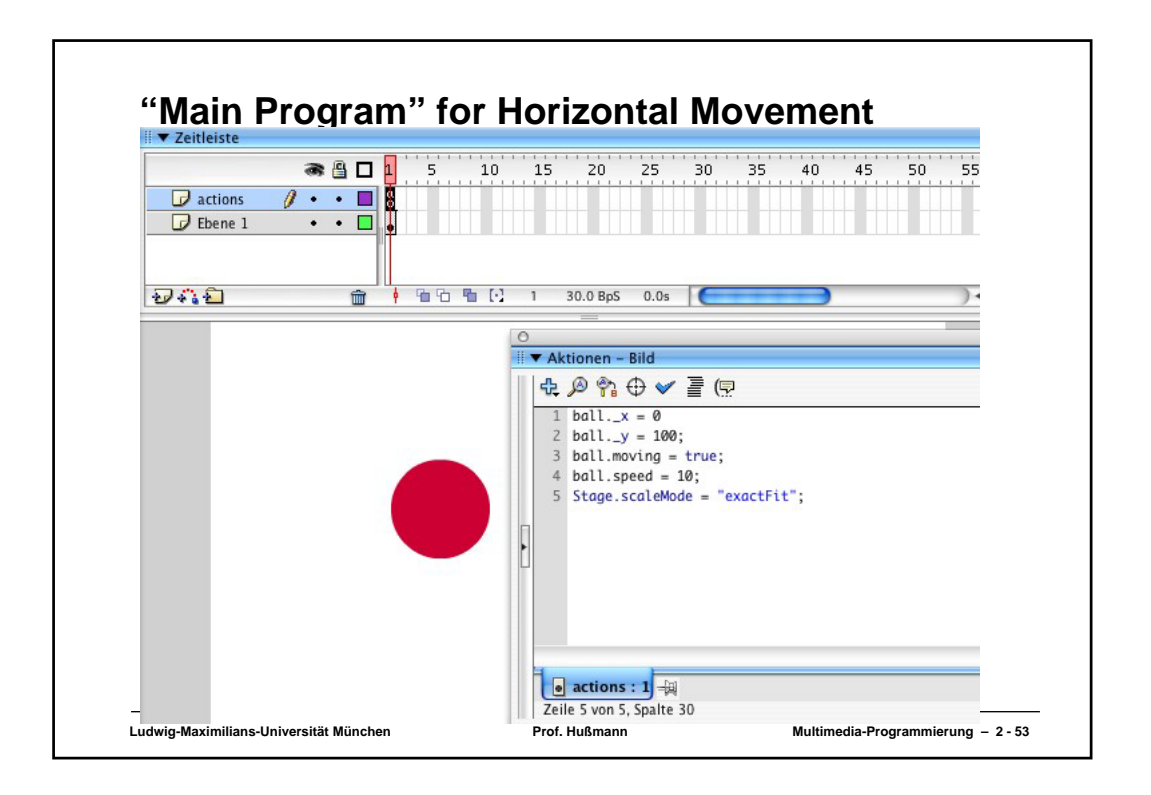

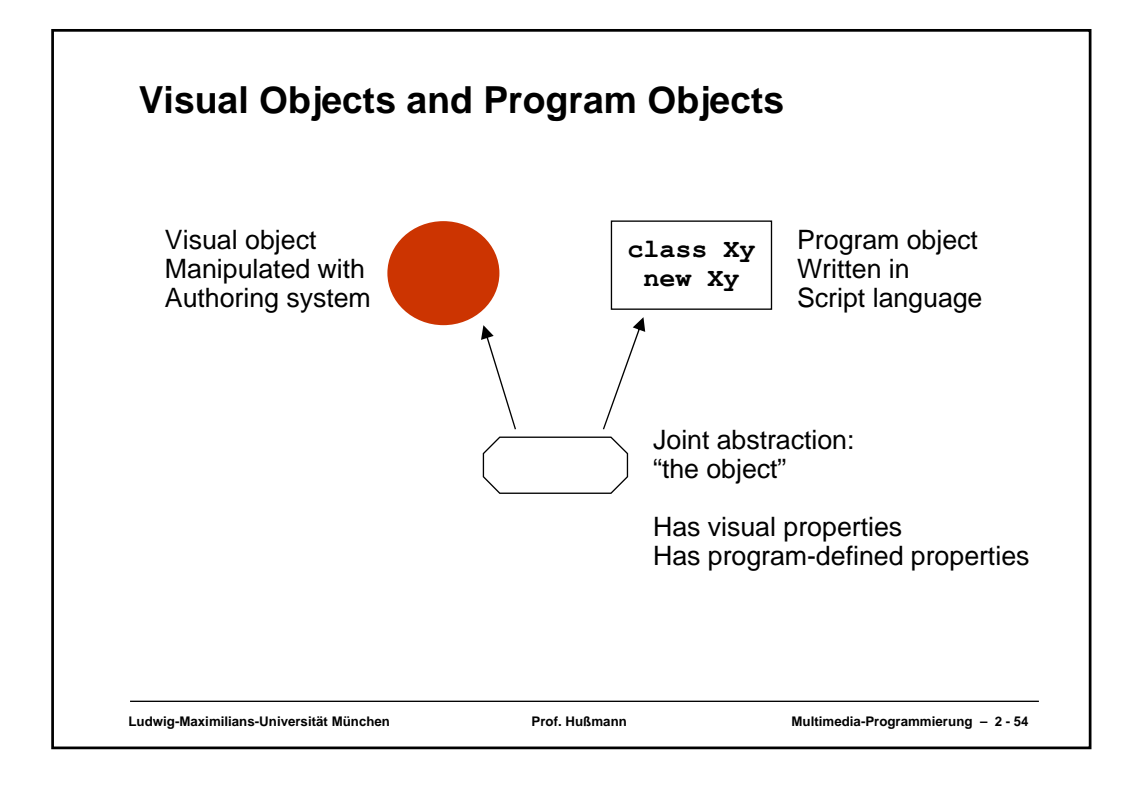

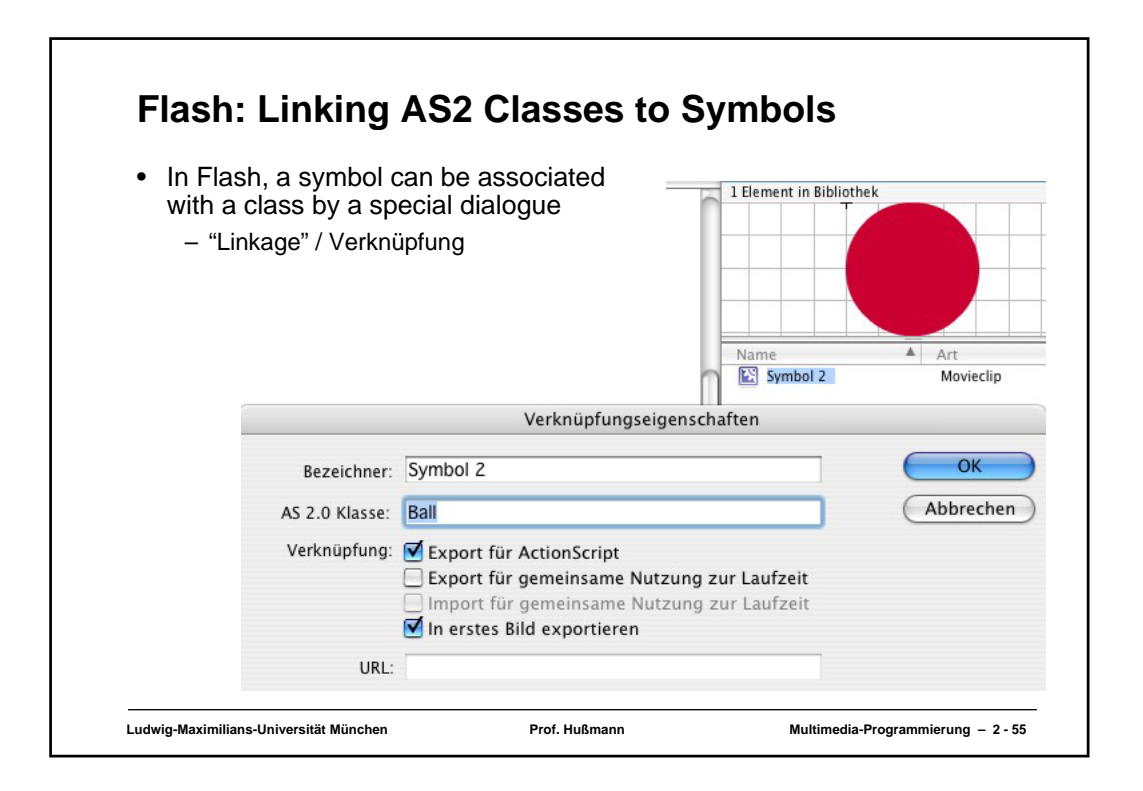

## **ActionScript 2 Class for Movement Example**

```
Ludwig-Maximilians-Universität München Prof. Hußmann Multimedia-Programmierung – 2 - 56
class Ball extends MovieClip {
  public var speed:Number = 0;
  public var moving:Boolean = false;
  public function onEnterFrame() {
      if (moving) {
            this._x += speed;
            if ((x+width) = Stage.width) or (x \le 0)speed = -speed;
      }
   }
 } Equivalent event handler declarations:
                        • attached to the object with generic keywords
                         on and onClipEvent
                        • separate callback method (naming convention)
                        More powerful:
                        • listeners (see below)
```

```
Ludwig-Maximilians-Universität München Prof. Hußmann Multimedia-Programmierung – 2 - 57
Adding Vertical Movement
class Ball1 extends MovieClip {
  public var speed:Number = 0;
  public var jump:Number = 0;
  public var moving:Boolean = false;
   public var toRight = true;
   public var inLeftHalf:Boolean;
  public function onEnterFrame() {
      if (moving) {
             this._x += speed;
             if ((_x+_width >= Stage.width) or (_x <= 0)) { speed = -speed;
                  toRight = !toRight;
            };
            inLeftHalf = (_x+_width)*2 <= Stage.width;
            if ((inLeftHalf && toRight) || 
            (!inLeftHalf && !toRight))
            _y -= jump; else
      _y += jump; }
   }
}
```
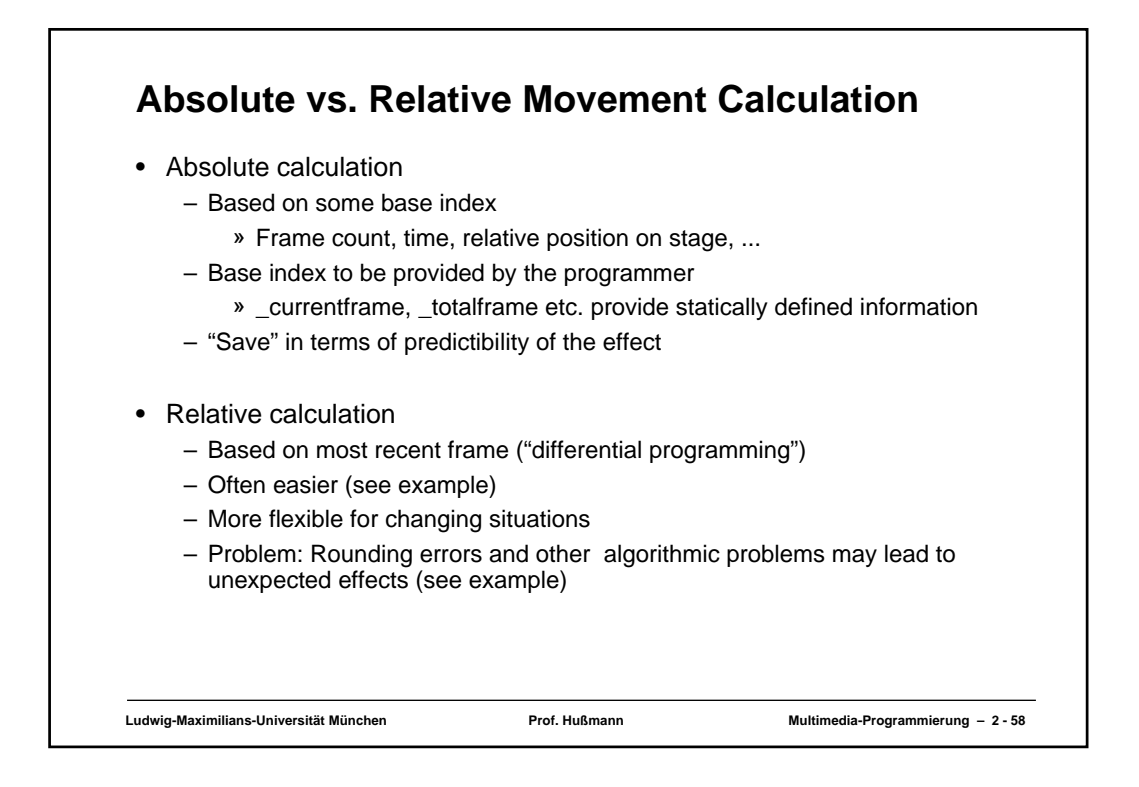

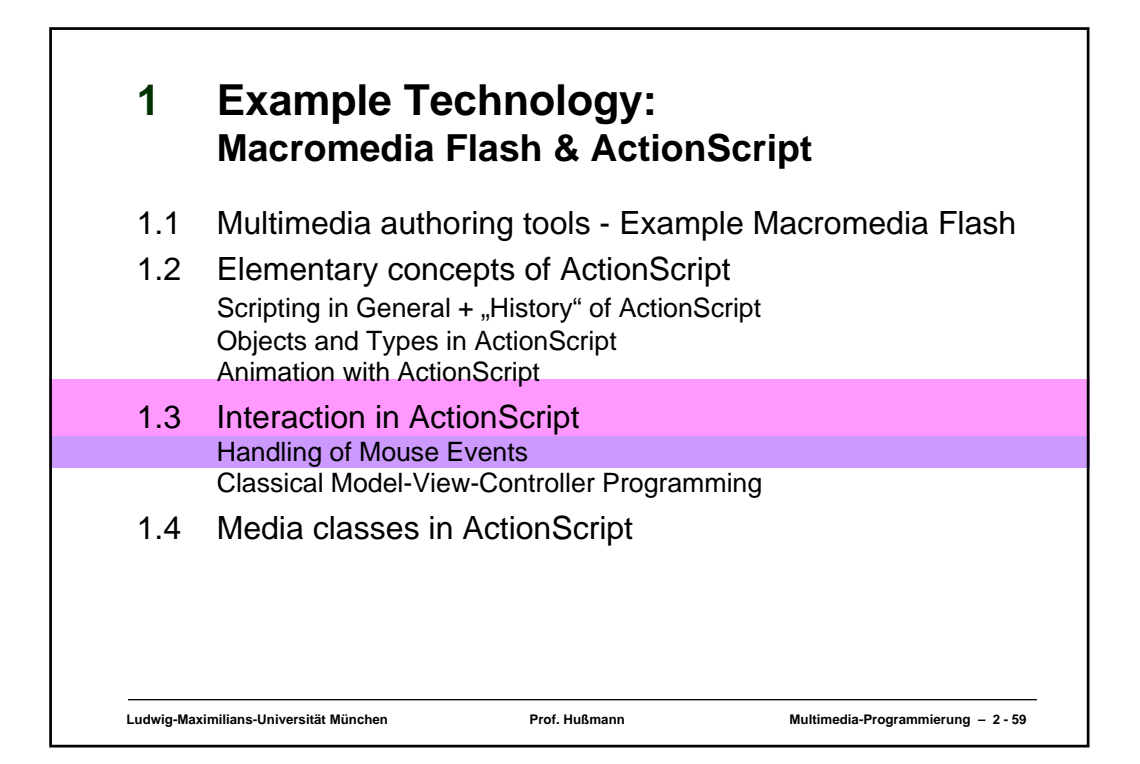

### **What's Specific for an Animated (Flash) Interface?**

- Traditional user interface elements:
	- Buttons, Text Fields, Menus, ...
	- All available also in Flash and other modern multimedia interface tools
- Animation in user interfaces:
	- Graphical feedback illustrating program actions
		- » E.g. direction of money transfer, strong warning: animation clips
	- Direct feedback "on touching"
		- » E.g. change of graphical representation on "mouse over"
- Direct interaction:
	- Drag and drop
	- Drawing-like actions
- Everything (in principle) realisable also by "normal" programming languages! (But often much more complex.)

**Ludwig-Maximilians-Universität München Prof. Hußmann Multimedia-Programmierung – 2 - 60**

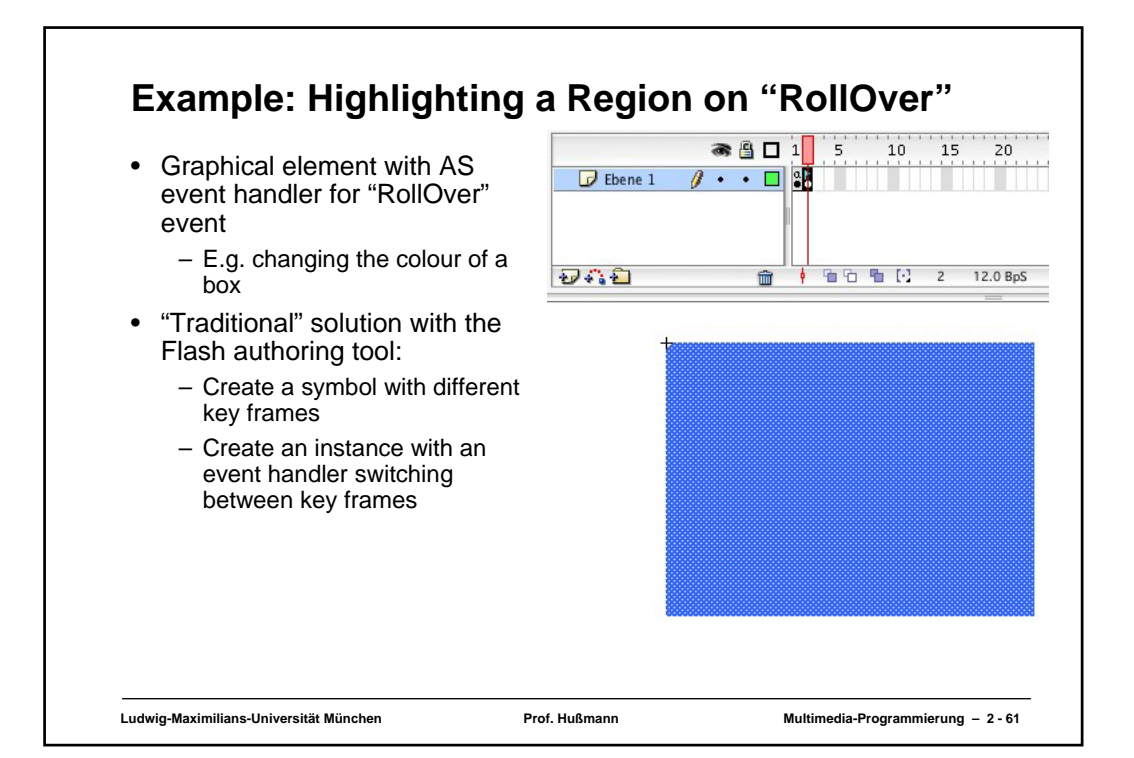

# **Ludwig-Maximilians-Universität München Prof. Hußmann Multimedia-Programmierung – 2 - 62 Event Handler for Frame Switching on(rollOver) { gotoAndStop("on"); } on(rollOut) { gotoAndStop("off"); } "on"** and **"off"** are labels for the key frames of the symbol. Not to be forgotten: **stop()** in first frame.

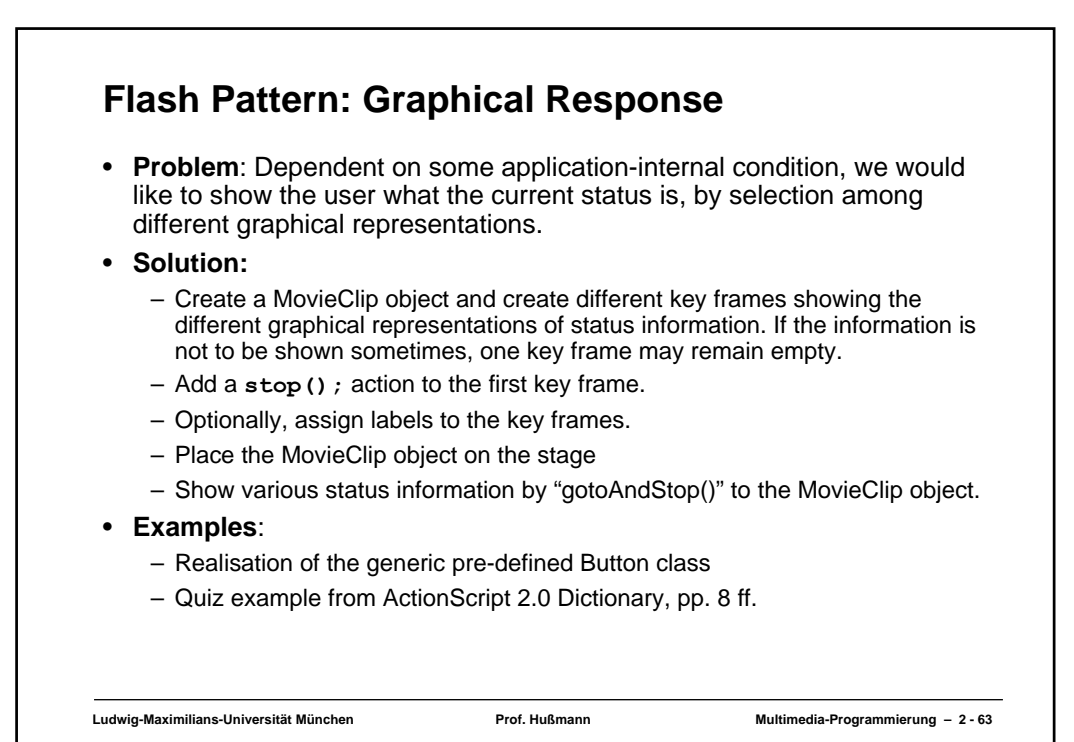

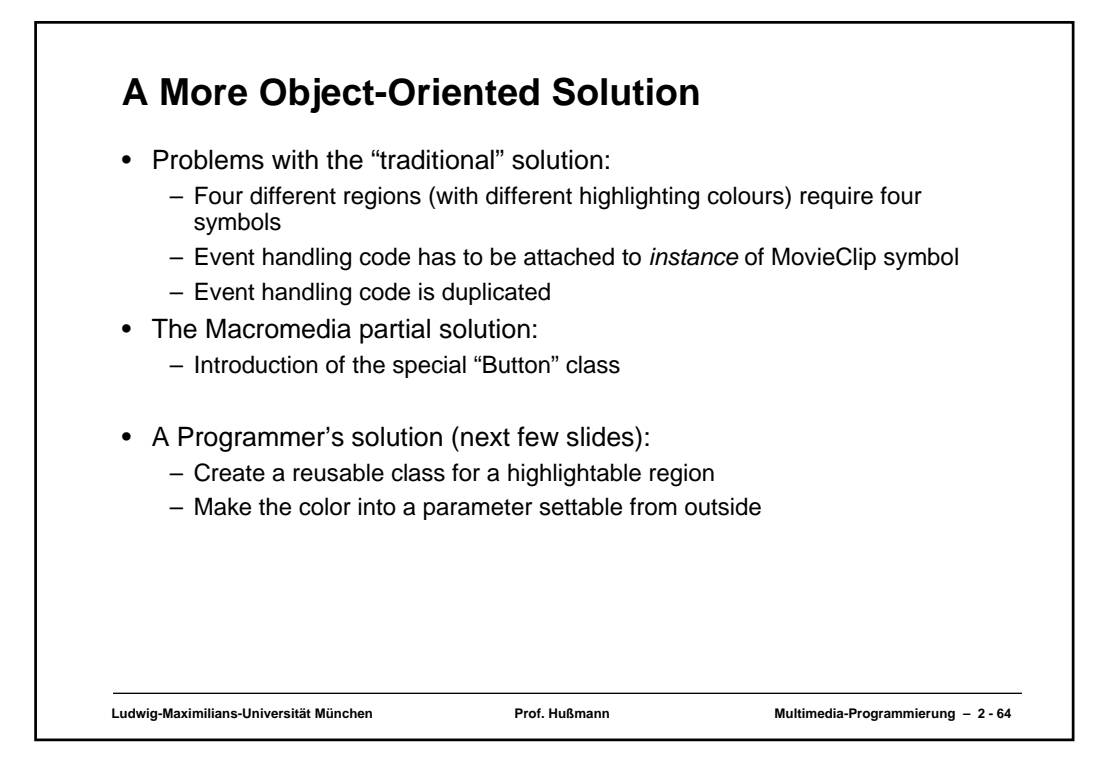

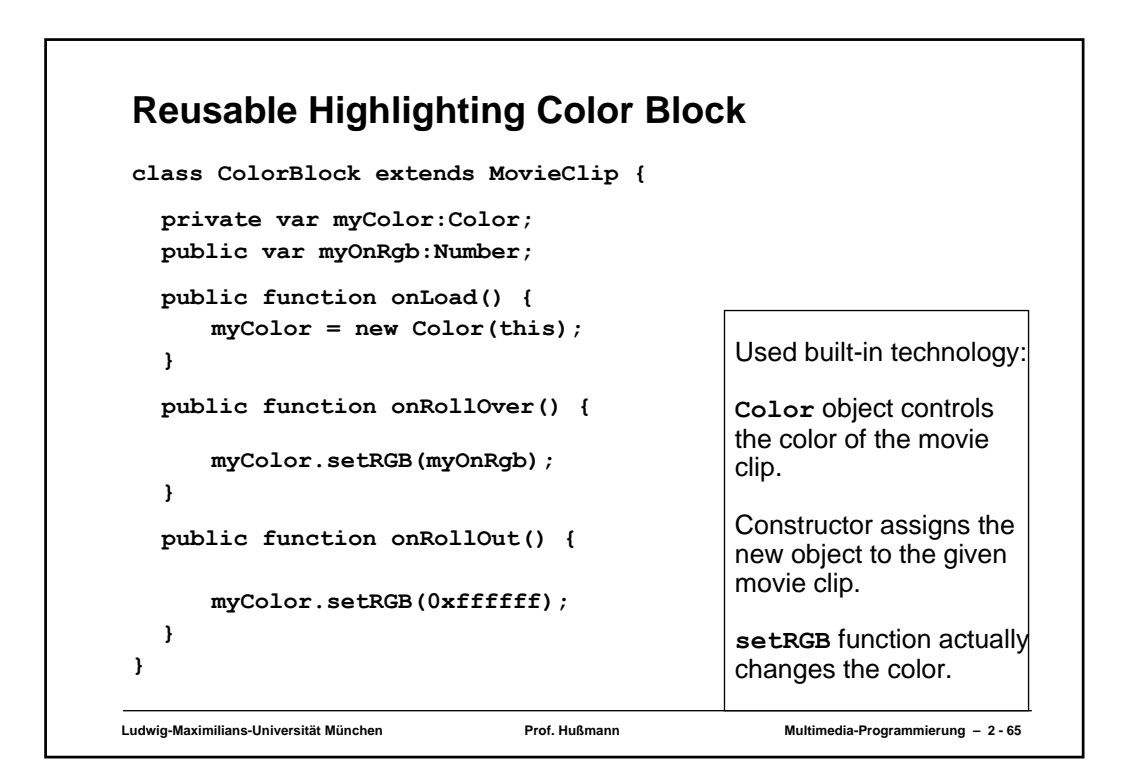

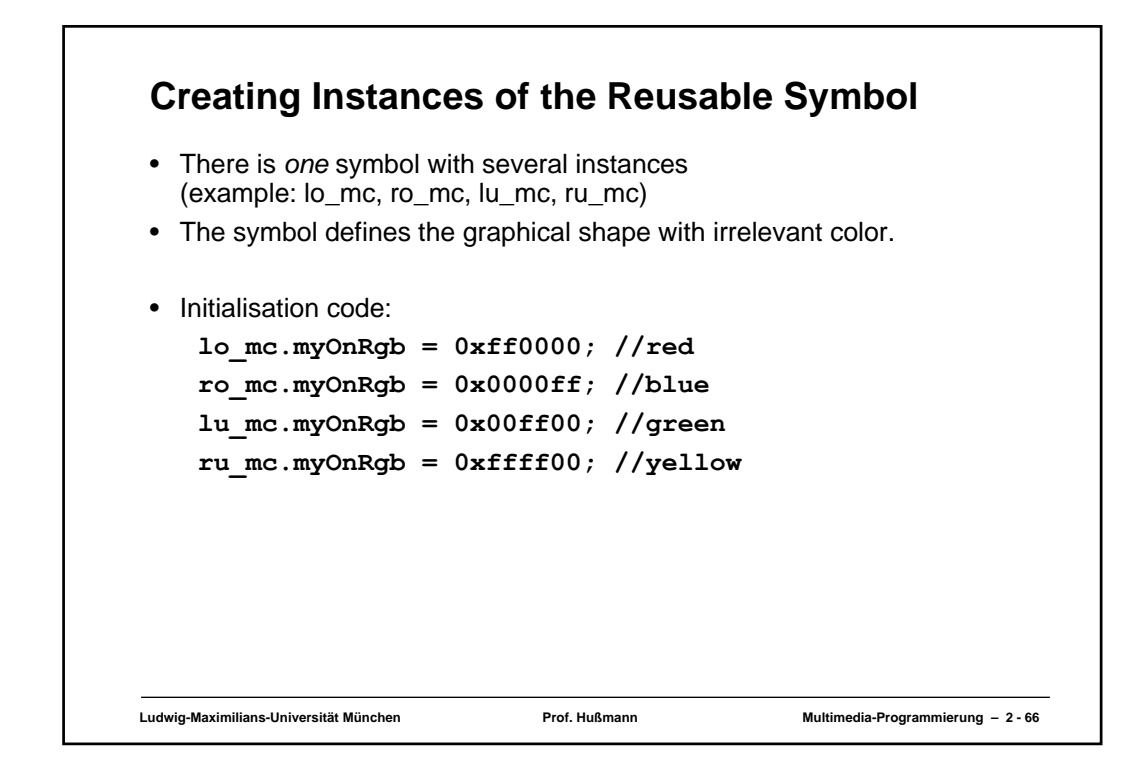

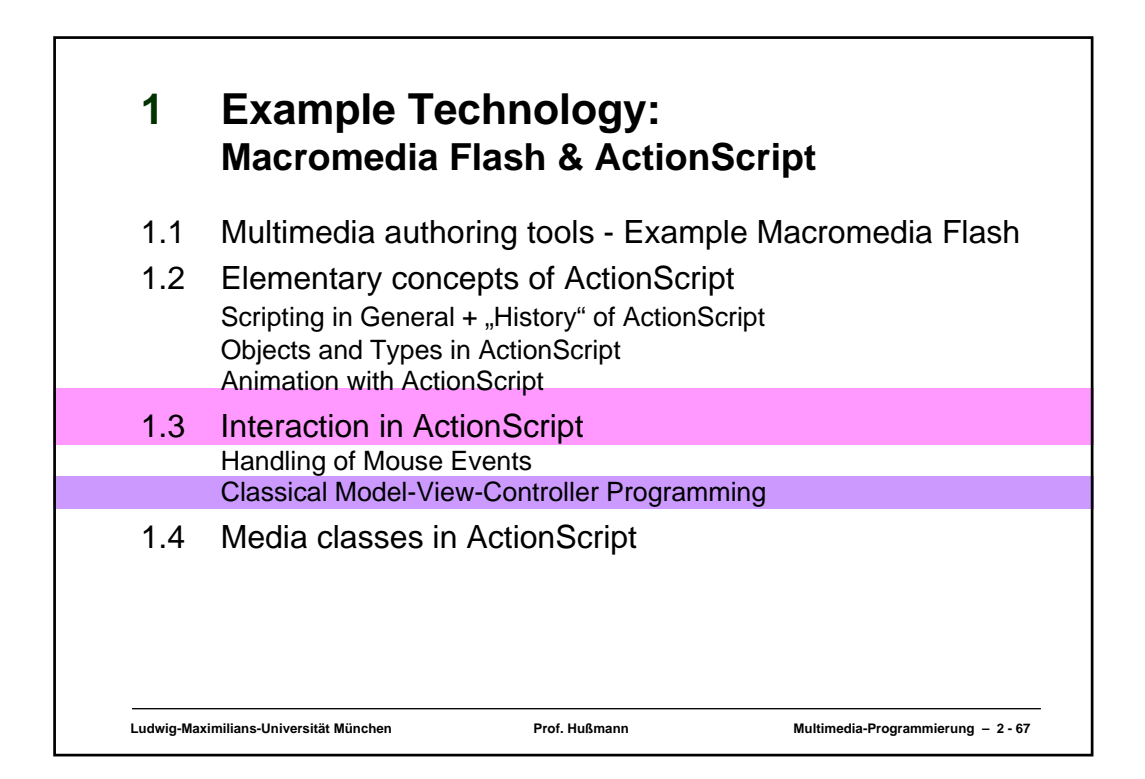

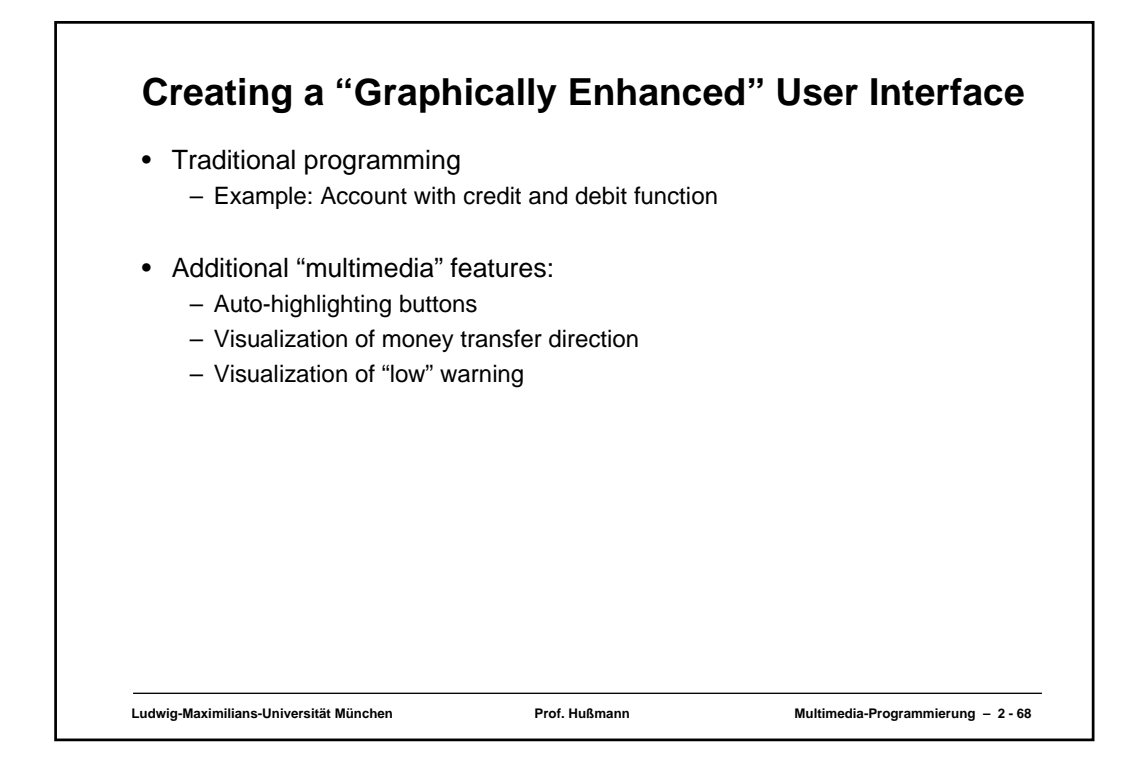

### **The Account Class**

```
class Account {
  var saldo:Number = 0;
  var num:Number;
  function Account(accnum:Number) {
     num = accnum;
  }
  function debit(n:Number) {
     saldo -=n;
  }
  function credit(n:Number) {
     saldo +=n;
  }
  function getNumber():Number {
     return (num);
  }
  function getSaldo():Number {
     return (saldo);
  }
}
```
#### **Ludwig-Maximilians-Universität München Prof. Hußmann Multimedia-Programmierung – 2 - 69**

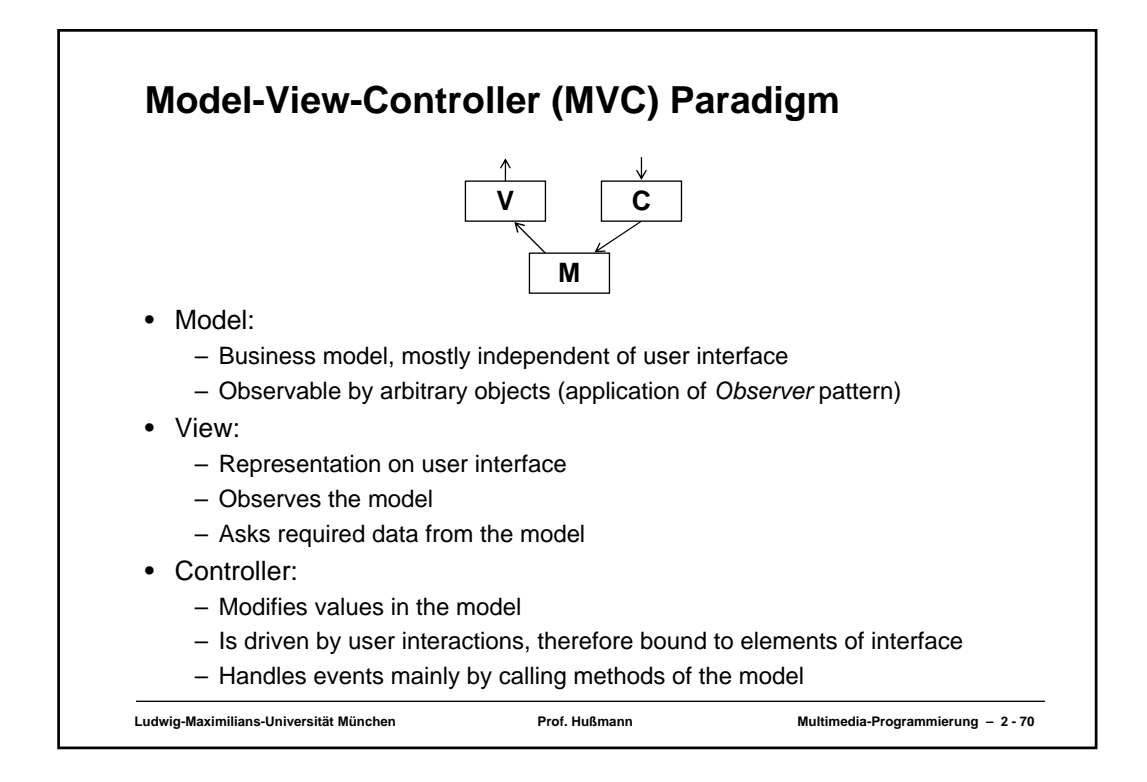

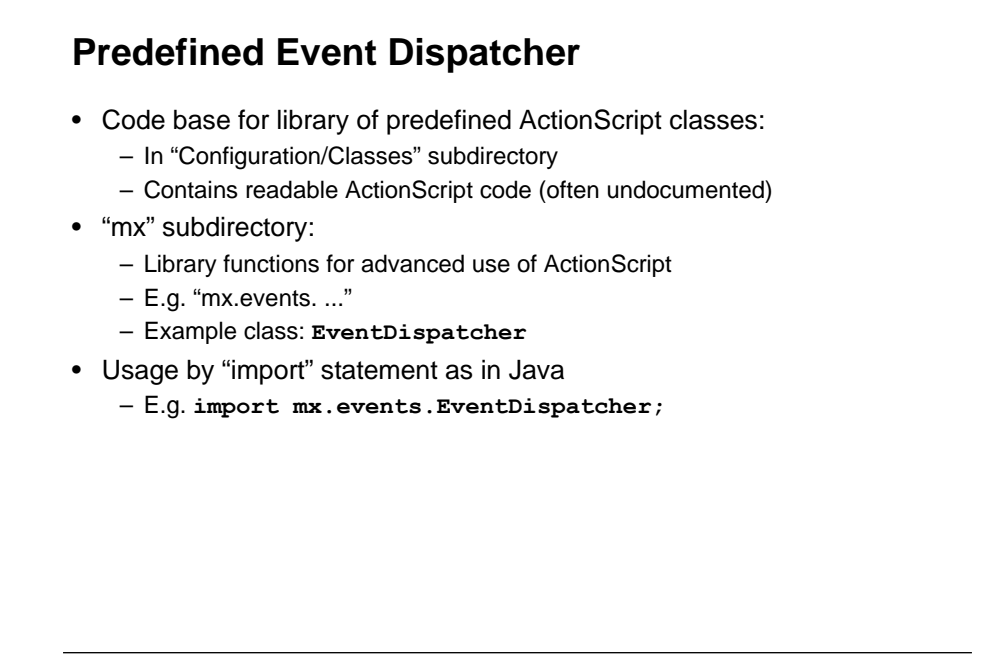

```
Ludwig-Maximilians-Universität München Prof. Hußmann Multimedia-Programmierung – 2 - 72
Model: Account Class with Event Dispatching
import mx.events.EventDispatcher;
class Account extends EventDispatcher {
  var saldo:Number = 0;
  var accNum:Number;
   function Account(an:Number) {
      accNum = an;
   }
   function debit(n:Number) {
      if (n < 0) return;
       saldo -=n;
       if (n <> 0)
            dispatchEvent({type:"saldoLower"});
   }
   function credit(n:Number) {
      if (n < 0) return;
      saldo +=n;
      if (n \le 0)dispatchEvent({type:"saldoHigher"});
   } ...
}
```
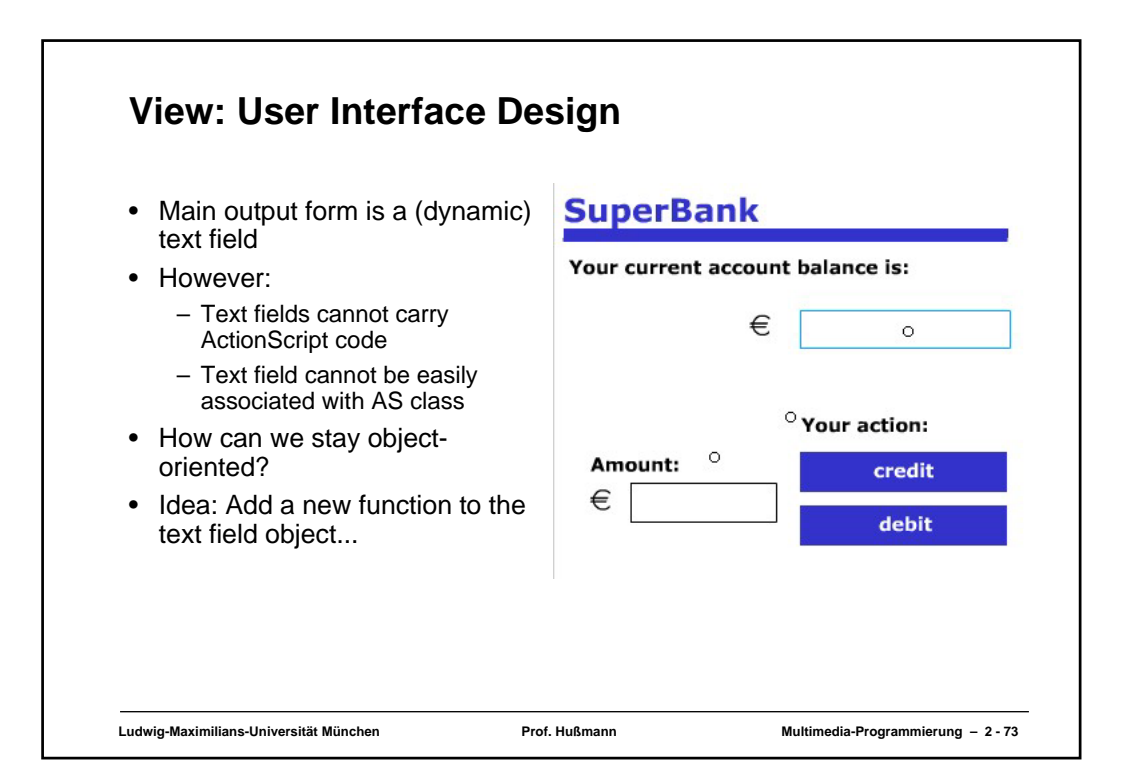

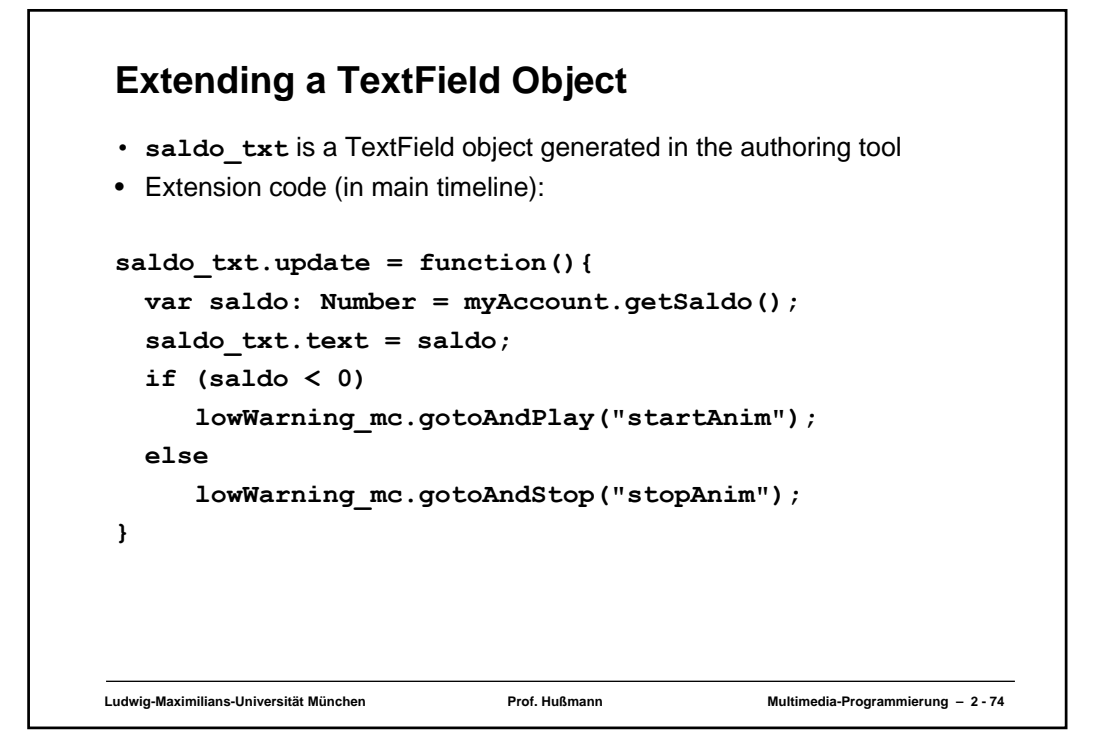

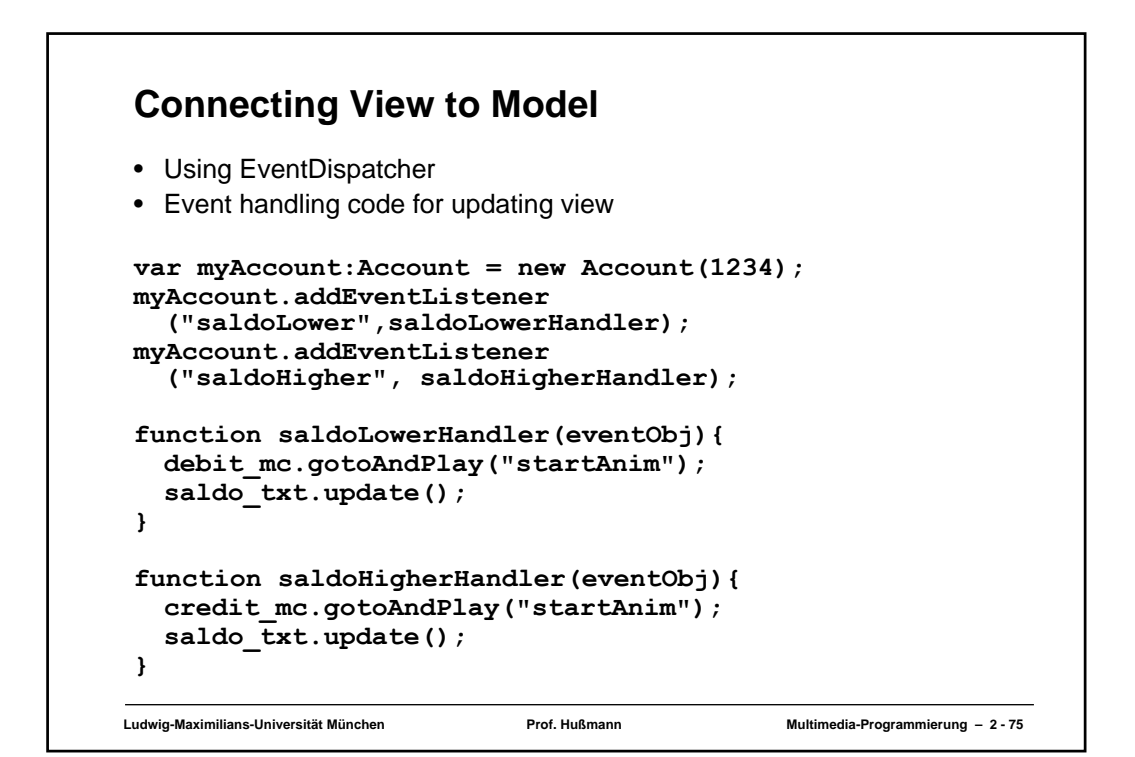

### **Controller: User Event Handling**

- Using Flash's built-in **Button** class makes highlighting easy.
- Event handling code (example "credit", "debit" is similar):

```
Ludwig-Maximilians-Universität München Prof. Hußmann Multimedia-Programmierung – 2 - 76
on (release) {
  var amount:Number = Number(amount_txt.text);
  if (isNaN(amount) or (amount < 0)) {
      amount_txt.text += "?";
  }
  else {
      myAccount.credit(amount);
  }
}
```